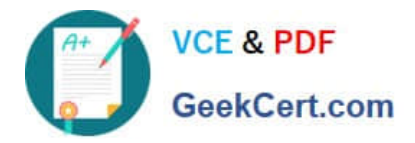

# **JN0-420Q&As**

Automation and DevOps, Specialist (JNCIS-DevOps)

# **Pass Juniper JN0-420 Exam with 100% Guarantee**

Free Download Real Questions & Answers **PDF** and **VCE** file from:

**https://www.geekcert.com/jn0-420.html**

100% Passing Guarantee 100% Money Back Assurance

Following Questions and Answers are all new published by Juniper Official Exam Center

**C** Instant Download After Purchase **83 100% Money Back Guarantee** 365 Days Free Update

800,000+ Satisfied Customers

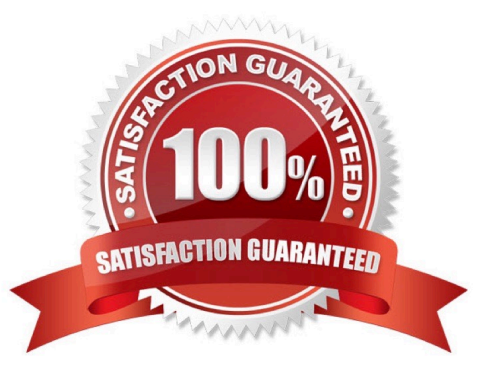

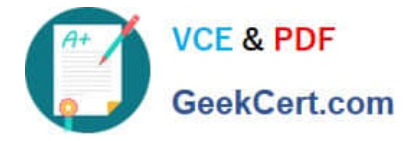

#### **QUESTION 1**

You are writing a SLAX op script to provide a customized rendition of the show interface output. You want to include a command-line argument named interface and provide it with the default value of fxp0. Which code snippet accomplishes this goal?

- A. default \$interface = "fxp0";
- B. argument \$interface = "fxp0";
- C. param \$interface = "fxp0";
- D. \$interface = "fxp0";

Correct Answer: C

Reference: "This Week Applying Junos Automation" By Curtis Call pages 32-33

### **QUESTION 2**

Which format does an Ansible playbook use?

A. JSON

- B. YAML
- C. XML
- D. CSV

Correct Answer: B

Reference: https://www.juniper.net/documentation/en\_US/junos-ansible1.0/topics/task/program/junosansible-playbookscreating-executing.html

#### **QUESTION 3**

What is purpose of RubyEZ?

- A. to provide a Ruby framework for interfacing with Juniper devices
- B. to provide an off device interface to Ruby
- C. to provide a Ruby interface to Juniper devices that support Puppet
- D. to provide a Ruby interface to the Junos Space management product

Correct Answer: D

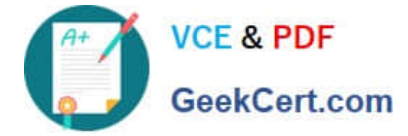

## **QUESTION 4**

You want to implement a function that is available in the Junos OS , but not defined in a standard model. Which statement would you use with YANG to accomplish this task?

- A. augment
- B. deviation
- C. case
- D. choice

Correct Answer: D

### **QUESTION 5**

Click the Exhibit button. Exhibit:

import sys

from jnpr.junos import Device

from inpr. junos. exception import ConnectError

```
dev - Device (host-'vMX-01', user-'bob', passwd-'1234')
```
try:

```
dov.opon()
```
except <CHANGEME> as err:

print "Cannot connect to device: {}".format(err)

oyo.cxit(1)

```
print dev. facts
```
dev.close()

Referring to the exhibit, what should be replaced with to correctly print out the exception message Cannot connect to device?

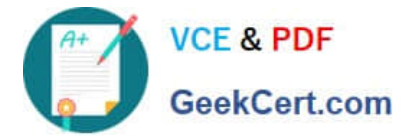

- A. RpcError
- B. ConnectError
- C. PermissionError
- D. CommitError
- Correct Answer: B

[Latest JN0-420 Dumps](https://www.geekcert.com/jn0-420.html) [JN0-420 VCE Dumps](https://www.geekcert.com/jn0-420.html) [JN0-420 Study Guide](https://www.geekcert.com/jn0-420.html)